The book was found

# **CÃ<sup>3</sup>mo Analizar Un Modelo De Negocio: AplicaciÃ<sup>3</sup>n PrÃictica De La MetodologÃa Canvas. (Asciende A Otro Nivel: Desarrolla Tus Habilidades Directivas N° 12) (Spanish Edition)**

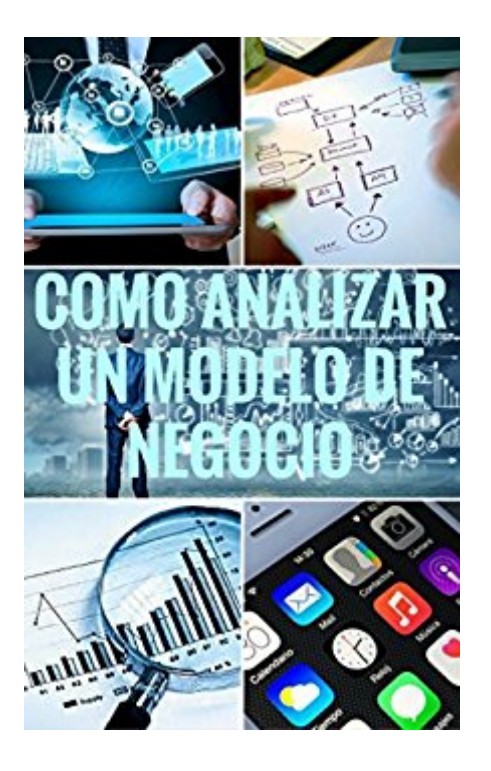

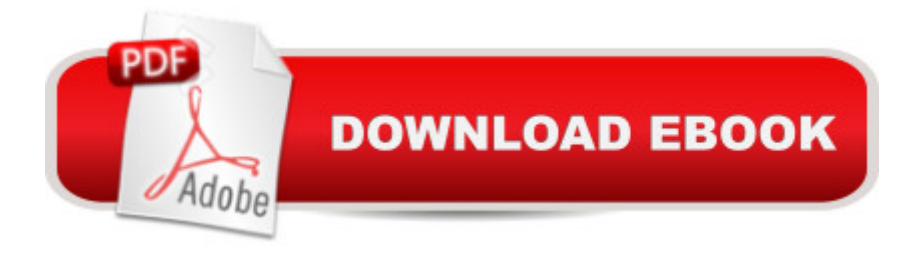

## **Synopsis**

"Cà mo analizar un modelo de negocio. Aplicacià n prÃictica de la metodologÃ- a Canvas."En este manual vamos aprender a crear un modelo de negocio desde cero de manera que podamos aplicarlo a nuestras ideas empresariales con facilidad. El mÃ $\odot$ todo que seguiremos nos ayudar $\rm \tilde{A}_{i}$ plantear hipà tesis con las que podremos ir modificando nuestro modelo de negocio inicialmente creado hasta que lleguemos al que nos aporte el  $\tilde{A}$ ©xito que buscamos.De manera f $\tilde{A}$ icil, se aprenderÃ<sub>i</sub> a ir construyendo el modelo de negocio que queramos para nuestra idea empresarial de manera que en menos de 1 hora pudieras tener el tuyo propio bien definido.Para esto se irá analizando cada uno de los elementos que constituye el modelo de negocio canvas con un ejemplo de an $\tilde{A}$ ilisis pr $\tilde{A}$ ictico de modelo de negocio de una empresa que todos conocemos bien y que es Whatsapp.Indice:- IntroducciA n- Primeras consideraciones- Herramienta de anAjlisis de modelos de negocios- Segmento de clientes- Propuesta de valor- Canales- Relaci n con el cliente- Fuentes de ingresos- Recursos clave- Actividades clave- Socios clave- Estructura de costes-ConclusionesEste manual forma parte de la coleccià n:â œAsciende a otro nivel: Reflexiones de un

#### Consultor de DirecciA n de

Empresasâ •http://www..com/Asciende-otro-nivel-Desarrolla-Habilidades-ebook/dp/B00O4CVNV0/P erfil profesional Autor: Master Practitioner PNLDigital Business & Marketing StrategistLicenciado en Administracià n y Direccià n de Empresas con la especializacià n en Direccià n de MarketingMÃister en Marketing Digital y SEO, MÃister en Sistemas Integrados de Gestià n de la CalidadAuditor de CalidadDiploma de Estudios Avanzados (DEA) (Proyecto de Investigaci n sobre "Habilidades directivas claves de alta Productividad")Suficiencia Investigadora del Doctorado en EconomÃ- a y Direccià n Empresas de la Universidad de Las Palmas de Gran Canaria.

## **Book Information**

File Size: 2895 KB Print Length: 36 pages Publication Date: April 4, 2015 Sold by:Â Digital Services LLC Language: Spanish ASIN: B00VPN4F52 Word Wise: Not Enabled Lending: Not Enabled Enhanced Typesetting: Not Enabled  $in \hat{A}$  Books > Libros en espa $\tilde{A}$ f $\hat{A}$  ol > Negocios e inversiones > Micro Empresa y Empresariado #278 in Kindle Store > Kindle eBooks > Foreign Languages > Spanish > Negocios y Econom $\tilde{A}f\hat{A}$ - a #400 in $\hat{A}$  Kindle Store > Kindle eBooks > Business & Money > Entrepreneurship & Small Business > Starting a Business

### **Customer Reviews**

Buen libro aporta poco si ud ya leo lo publicado por Osterwalder, sino esta bien

#### Es un e-book lo recibÂ- al instante. Aún no lo lei

#### Download to continue reading...

Cà mo analizar un modelo de negocio: Aplicacià n prÂjctica de la metodologÃ- a Canvas. [\(Asciende a otro nivel: Desa](�� h t t p : / / e b o o k s u p d a t e . c o m / e n - u s / r e a d - b o o k / 0 v D 2 z / c � m o - a n a l i z a r - u n - m o d e l o - d e - n e g o c i o - a p l i c a c i � n - p r � c t i c a - d e - l a - m e t o d o l o g � a - c a n v a s - a s c i e n d e - a - o t r o - n i v e l - d e s a r r o l l a - t u s - h a b i l i d a d e s - d i r e c t i v a s - n � - 1 2 - s p a n i s h - e d i t i o n . p d f ? r = C 7 Q e 9 c x 0 P d P 8 e 1 2 f i 5 3 R 6 % 2 F a Q O Z q K T S 5 2 s Q P 9 7 x x O t p U % 3 D)rrolla tus Habilidades directivas  $n\hat{A}^{\circ}$  12) (Spanish Edition) Comentario bÃ-blico con aplicacià n NVI 2 Corintios: Del texto bÃ-blico a una aplicacià n contemporánea (Comentarios bÃ-blicos con aplicacià n NVI) (Spanish Edition) Comentario bÃ-blico con aplicacià n NVI Gálatas: Del texto bÃ- blico a una aplicacià n contemporánea (Comentarios bÃ-blicos con aplicacià n NVI) (Spanish Edition) EL NEGOCIO DE TUS SUEÃ'OS: COMO COMENZAR Y REGISTRAR TU NEGOCIO EN USA (Spanish Edition) Huerta Organica/ Organic Garden (Jardineria Pr $A_{f}$ ƒ $\tilde{A}$   $\hat{A}_{i}$ ctica / Practical Gardening) (Jardineria Pr $A_{f}$ Ÿctica / Practical Gardening) (Jardineria Prà ctica / ... (Jardineria PrÃictica / Practical Gardening) Cinesiterapia + StudentConsult en espaà ol: Bases fisiolà gicas y aplicacià n prÃ<sub>i</sub>ctica (Spanish Edition) ColonografÃ- a por TC: Principios y prÃ<sub>i</sub>ctica de la colonoscopia virtual: Principios y prÂ<sub>i</sub>ctica de la colonoscopia virtual (Spanish Edition) Gran Exito en Network Marketing: CÂ mo Ganarlo Todo en tu Negocio de Multi-Nivel (Spanish Edition) Manual PrÂjctico de Forex: Desarrolla tu habilidad y destreza como TRADER (Forex al alcance de todos  $n\hat{A}^{\circ}$  3) (Spanish Edition) Fuentes de alimentacià n conmutadas en la prÃ<sub>i</sub>ctica: Qué son, cà mo funcionan, cà mo se reparan (Spanish Edition) CA MO AHORRAR Y GESTIONAR TUS AHORROS: Aprende a invertir tus ahorros y trucos de internet para ahorrar y aumentar tus ingresos (Spanish Edition) Tu modelo de negocio (Spanish Edition) CÃ mo analizar un film / How to Analyze a Film (Paidos Comunicacion Cine) (Spanish Edition) EL NEGOCIO DE LA ENERGÃ<sup>®</sup>A ELÉCTRICA EN CREYONES: El negocio el Á©ctrico para personas no electricistas. (Spanish Edition) Disfruta del Ciclismo al máximo aplicando las técnicas de entrenamiento de Planifica Tus Pedaladas. Descubrirás otro ciclismo cuando comiences a entrenar ... Pl: Entrenamiento Ciclismo (Spanish Edition) Las Siete

nuestras habilidades de venta [Enhance Our Selling Skills]: 10 ideas prÂ<sub>i</sub>cticas [10 Practical Ideas] El Modelo de Juego del FC Bayern Múnich: Periodizacià n Táctica (Spanish Edition) CÃ mo hacer tu trabajo de investigacià n: La guÃ- a más práctica y sencilla para hacer un excelente trabajo de investigacià n (Spanish Edition) Divorcio: Cà mo salir adelante: Una guÃ- a práctica para reconstruir tu vida durante y después de la separacià n (Spanish Edition)

**Dmca**